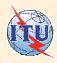

# Frequency Allocation Table (FAT)

SMS4DC training seminar 24 – 29 June 2005

ITU-BDT SMS4DC Regional Seminar for Arab States, Khartoum, Sudan, June 2006

1

#### **SMS4DC Spectrum Allocation**

- Frequency allocation menu of SMS4DC provides regional and national frequency allocation tables (section 3.4.2.11 in manual)
- Frequency allocation table is used by SMS4DC for frequency assignment
- No frequency can be assigned in contradiction with frequency allocation table

ITU-BDT SMS4DC Regional Seminar for Arab States, Khartoum, Sudan, June 2006

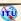

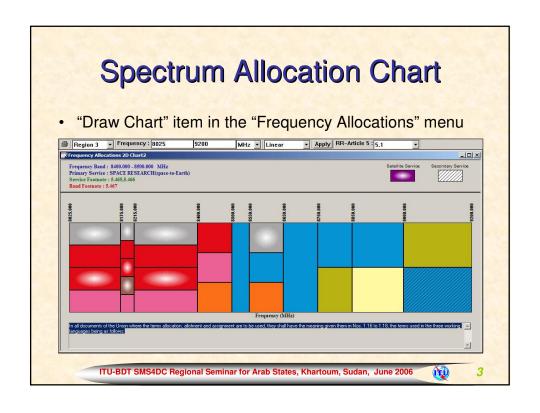

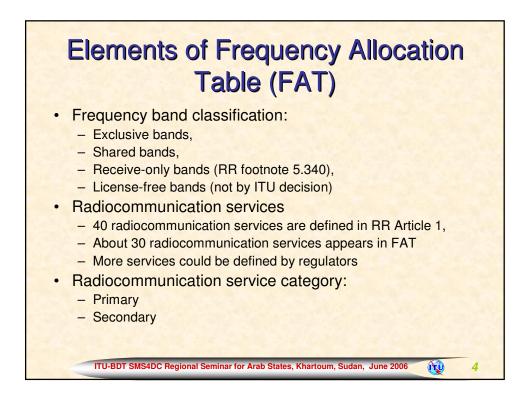

#### Secondary Service

- Stations of a secondary service:
  - Shall not cause harmful interference to stations of primary services to which frequencies are already assigned or to which frequencies may be assigned at a later date;
  - Cannot claim protection from harmful interference from stations of a primary service to which frequencies are already assigned or may be assigned at a later date;
  - Can claim protection, however, from harmful interference from stations of the same or other secondary service(s) to which frequencies may be assigned at a later date.

ITU-BDT SMS4DC Regional Seminar for Arab States, Khartoum, Sudan, June 2006

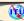

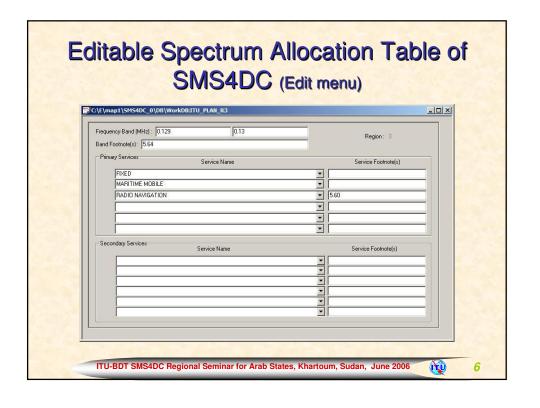

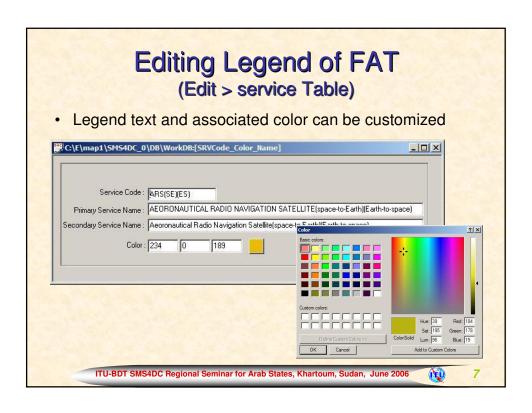

#### Method to develop national FAT (NFAT)

- · Develop framework,
- · Study existing situation,
- Plan bands of high density application,
- Draft NFAT,
- Verification of NFAT,
- · Provide migration plan,

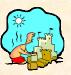

ITU-BDT SMS4DC Regional Seminar for Arab States, Khartoum, Sudan, June 2006

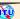

## Frameworks to develop national frequency allocation table

- · Compatibility with national telecommunication act,
- Obeying national goals, long term and short term policies of telecommunication sector,
- Covering existing applications introduced for the radio frequency spectrum,
- Compatibility with international radio regulations and incorporated regional frequency allocation table,
- Recognizing future demands of different category of users
- Being inline with geo-climatic situation of the country,
- Consideration of spectrum utilization reference of neighbour countries,
- · Compatibility with international and regional agreements,

ITU-BDT SMS4DC Regional Seminar for Arab States, Khartoum, Sudan, June 2006

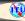

q

# Frameworks: Telecommunication act of the country

- Should give explicit reference chapters and articles about spectrum utilization,
- Should establish independent responsible authority for spectrum management,
- Should recognize key functions of responsible authority for spectrum management,
- · Should consolidate radio licensing regime,
- Should equip spectrum management authority with powerful regulations to supervise spectrum utilization,
- Should recognize international nature and harmonized usage of spectrum,

ITU-BDT SMS4DC Regional Seminar for Arab States, Khartoum, Sudan, June 2006

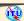

# Frameworks: National goals, long/short-term policies

- Consideration telecommunication market model and demand,
- Simplification and clarification of frequency assignment method,
- Promotion of operators to increase spectrum utilization efficiency,
- Separating spectrum user categories (military, security and civil applications)
- Optimizing utilization of spectrum, ground, space, orbit, time and numbers,
- · Harmonization of spectrum usage,
- Facilitating common health, wealth and security,

ITU-BDT SMS4DC Regional Seminar for Arab States, Khartoum, Sudan, June 2006

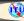

11

# Frameworks: Existing applications using spectrum (Example) • Spectrum allocation table should embrace existing usages as far as possible, Statistics of different services Statistics of User-categories Statistics of User-categories Statistics of User-categories Paramatical Radionalgation of Bradicating of Producting About 11 to 10 to 10 to

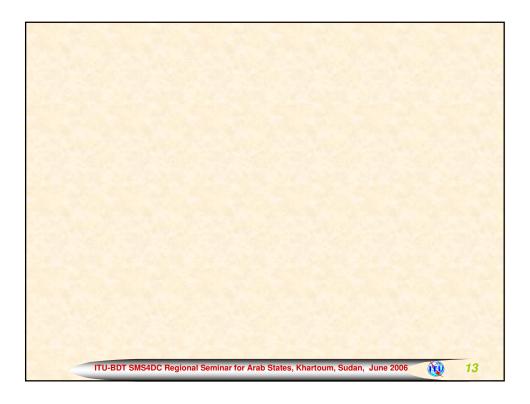

# Frameworks: Observing future demands of users

- Taking into account national plan to promote telecommunication,
- Embracing specific demands of users as far as achievable,
- Estimating and observing future demands of public correspondence,
- Policy making in utilization of spectrum efficiently
- Encouraging manufacturers as well as standardization bodies to consider local needs,
- Identifying investable areas of radiocommunication services

ITU-BDT SMS4DC Regional Seminar for Arab States, Khartoum, Sudan, June 2006

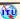

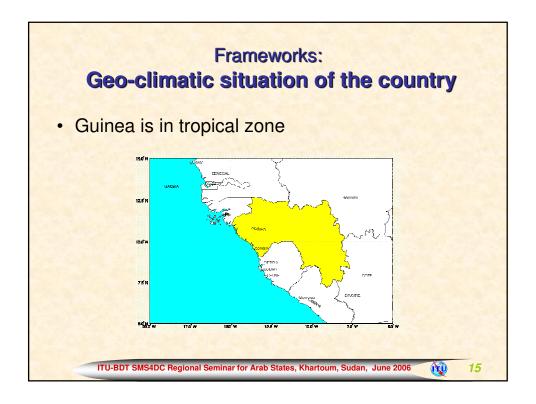

# Frameworks: Spectrum utilization in neighbour countries

- More harmonized spectrum allocation with neighbor countries increases spectrum utilization near the national borders.
- ITU RR Article 5 is the reference allocation table of neighbor countries,
- Guinea is a member of all regional activities and agreements regarding to spectrum allocation,

ITU-BDT SMS4DC Regional Seminar for Arab States, Khartoum, Sudan, June 2006

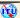

#### **Planning Bands of Special Application**

- Public cellular mobile applications:
  - 2G and 3G cell phones
  - paging
- Professional cellular mobile applications:
  - Radio-trunks
  - WLL
- · License-free bands and applications,
  - CB
  - SRD
  - ISM
  - Cordless telephones
- Exclusive broadcasting

ITU-BDT SMS4DC Regional Seminar for Arab States, Khartoum, Sudan, June 2006

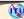

17

#### **Drafting NFAT**

- Starting from 9 kHz,
- Stopping on the highest planned frequency,
- Determining usage of each frequency band as far as applicable consistently,
- Determination of user category as far as distinguishable,
- Drafting national footnotes under the frequency bands which are necessary,

ITU-BDT SMS4DC Regional Seminar for Arab States, Khartoum, Sudan, June 2006

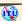

## **Verification of NFAT**

- Step 1: Reconsideration of all frequency bands,
- Step 2: Presentation of NFAT, totally or partially, to major spectrum users,
- · Step 3: Starting migration procedure,
- Step 4: Modification of NFAT,
- Step 5: Termination of verification or return to step 2 above

ITU-BDT SMS4DC Regional Seminar for Arab States, Khartoum, Sudan, June 2006

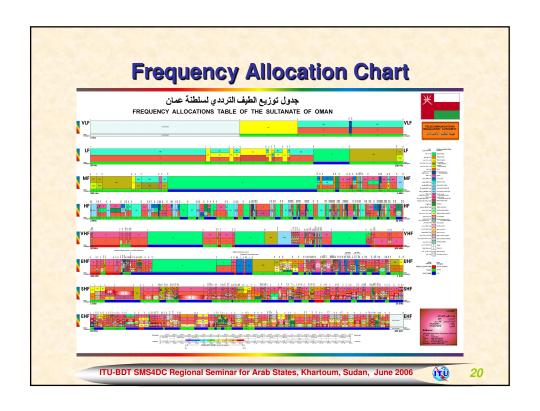

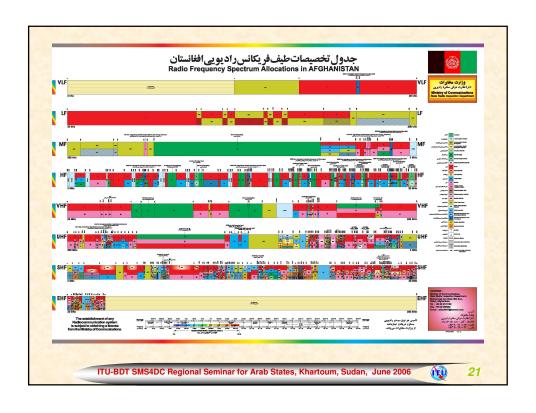

#### **Providing Migration Plan**

- Comparing existing frequency assignments with NFAT,
- Determination of urgency of inconsistencies into one of:
  - Top urgent
  - Urgent
  - Less urgent
- Classification of inconsistencies into one or some of:
  - Service type inconsistency,
  - Service category inconsistency,
  - User group inconsistency
- Determining consistent frequency bands for inconsistent assignments,

ITU-BDT SMS4DC Regional Seminar for Arab States, Khartoum, Sudan, June 2006

#### **Method of Migration**

- Tuning transmitters from inconsistent frequency to consistent frequency bands by licensee,
- · Un-renewal of radio license,
- Stopping operation of valid transmitters on inconsistent frequencies,
- Compensation of migration cost by new spectrum user,
- · Compensation of migration cost by government,

ITU-BDT SMS4DC Regional Seminar for Arab States, Khartoum, Sudan, June 2006

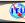

23

## Frequency Arrangement

ITU-BDT SMS4DC Regional Seminar for Arab States, Khartoum, Sudan, June 2006

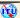

#### **SMS4DC Frequency Arrangement**

- Frequency arrangement item in the "Frequency Allocation" menu of SMS4DC generates frequency plans (section 3.4.2.11 in manual)
- Three types of frequency arrangement is possible in SMS4DC:
  - Homogeneous,
  - Uniform, and,
  - Non-uniform
- Any frequency plan shall in conformity with Frequency allocation table
- List of all planned assignable frequencies could be browsed from item "Frequency Table" of "Frequency Allocation" menu

ITU-BDT SMS4DC Regional Seminar for Arab States, Khartoum, Sudan, June 2006

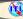

#### **Types of Frequency Arrangements**

Homogeneous channel arrangement

$$f_n = f_0 + f_{offset} + n \cdot XS$$
 MHz,  $n = 0,1,2,...$   
 $f'_n = f_0 + f'_{offset} + n \cdot XS$  MHz,  $n = 0,1,2,...$ 

- Uniform channel arrangement
- $f_n = f_0 + n \cdot XS$  MHz, n = 0,1,2,...
- Non-uniform channel arrangement
- · References:
  - ITU-R Recommendations, F series,
  - CEPT Recommendations,
  - Any frequency assignment plan in RR and regional plans

ITU-BDT SMS4DC Regional Seminar for Arab States, Khartoum, Sudan, June 2006

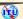

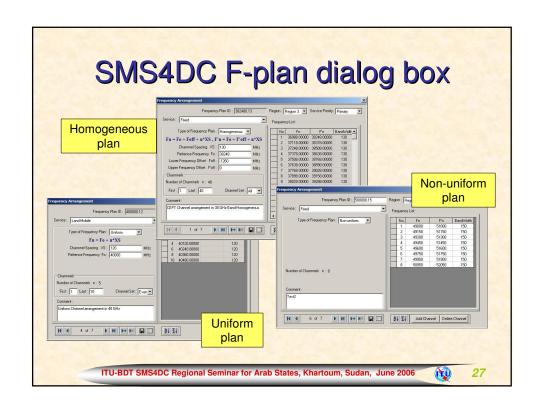

#### Exercising F-plan dialog box (1)

- Step 1: Launch the SMS4DC software
- Step 2: Launch the DEM view using 🗷 toolbar push button
- Step 3: Set the Region to 1, and, Service priority to "Primary"
- **Step4**: Choose the item "Frequency Arrangement" in the "Frequency Allocations" menu
- Step 5: Choose "Fixed" service type
- **Step 6:** choose "Homogeneous" for Frequency Plan (dialog box will be changed dynamically for other types),
- Step 7: Put following values in relevant edit boxes (from F.386):
   XS = 14 MHz, f<sub>0</sub> = 8387.5 MHz, Lower f<sub>offset</sub>= -108.5 MHz,
   Upper f<sub>offset</sub>= 10.5 MHz, Channels 1 to 6, channel set: All
- Step 8: Save the plan using bottom of the dialog box

ITU-BDT SMS4DC Regional Seminar for Arab States, Khartoum, Sudan, June 2006

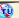

#### Exercising F-plan dialog box (2)

- Step 9: Push the buttor
   to see the channels in text file
- Step 10: Choose other types of Frequency Plan and repeat exercise
- Step 11: Try the standard push button provided bottom the dialog box

ITU-BDT SMS4DC Regional Seminar for Arab States, Khartoum, Sudan, June 2006

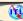

29

#### **Frequency Assignment**

ITU-BDT SMS4DC Regional Seminar for Arab States, Khartoum, Sudan, June 2006

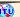

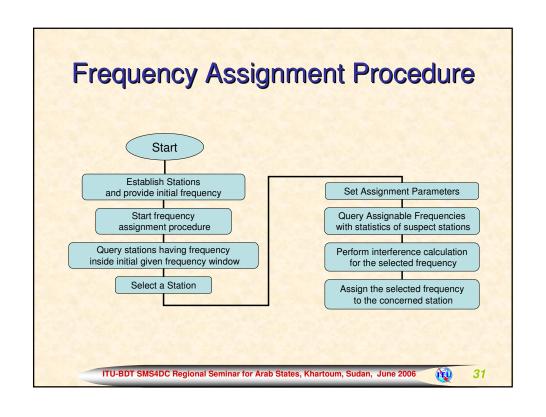

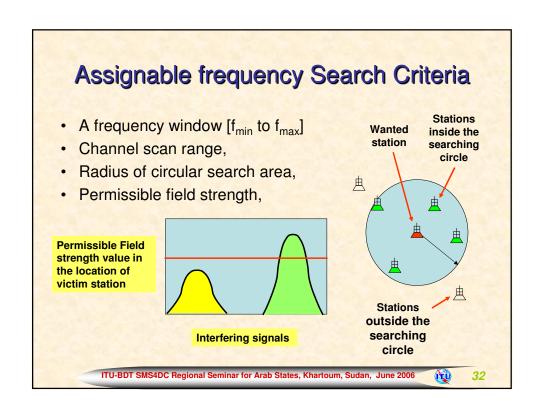

#### **SMS4DC Frequency Assignment**

- Frequency assignment procedure of SMS4DC is a very conservative tool to reuse frequencies
- Use the item "Frequency Assignment" in "Frequency Allocations" menu
- Interference calculation will be down using free space propagation model
- More realistic interference calculation could be down through the "Interference" menu for scenarios having approved procedures

ITU-BDT SMS4DC Regional Seminar for Arab States, Khartoum, Sudan, June 2006

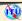

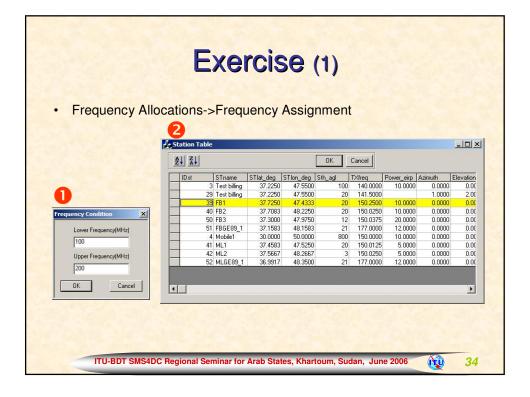

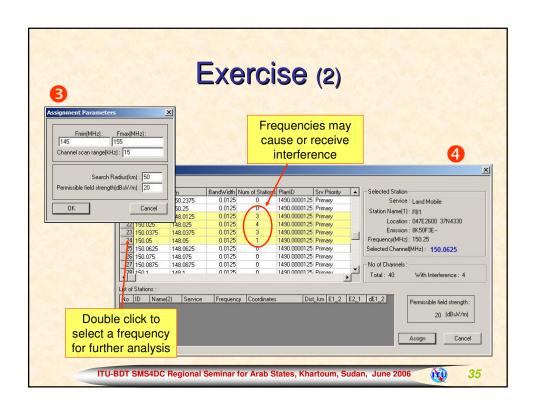

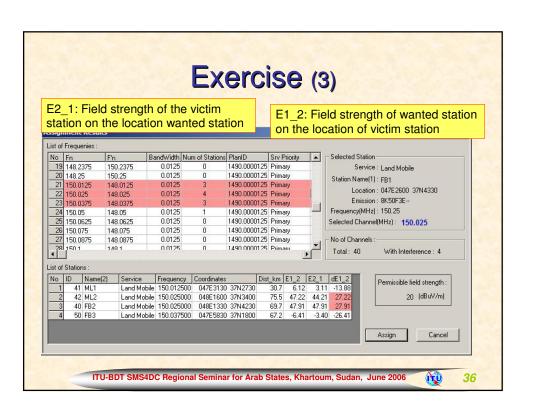

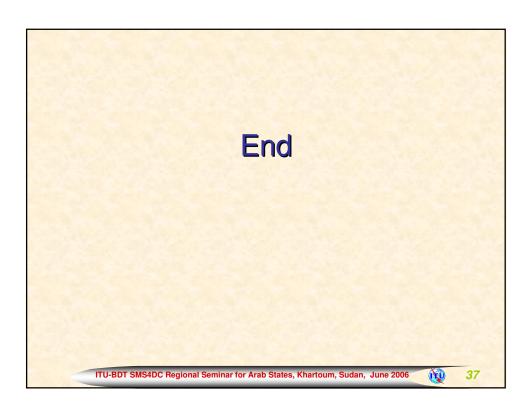